#### **Security recommendations for dCache**

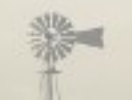

**Paul Millar** on behalf of ..

Antje, Dmitry, Christian, Gerd, Jan, Patrick, Tanja, Tigran, Timur, Thomas, Owen, Kai **dCache.org**

#### dCache 1.9 releases

... along with the series support durations.

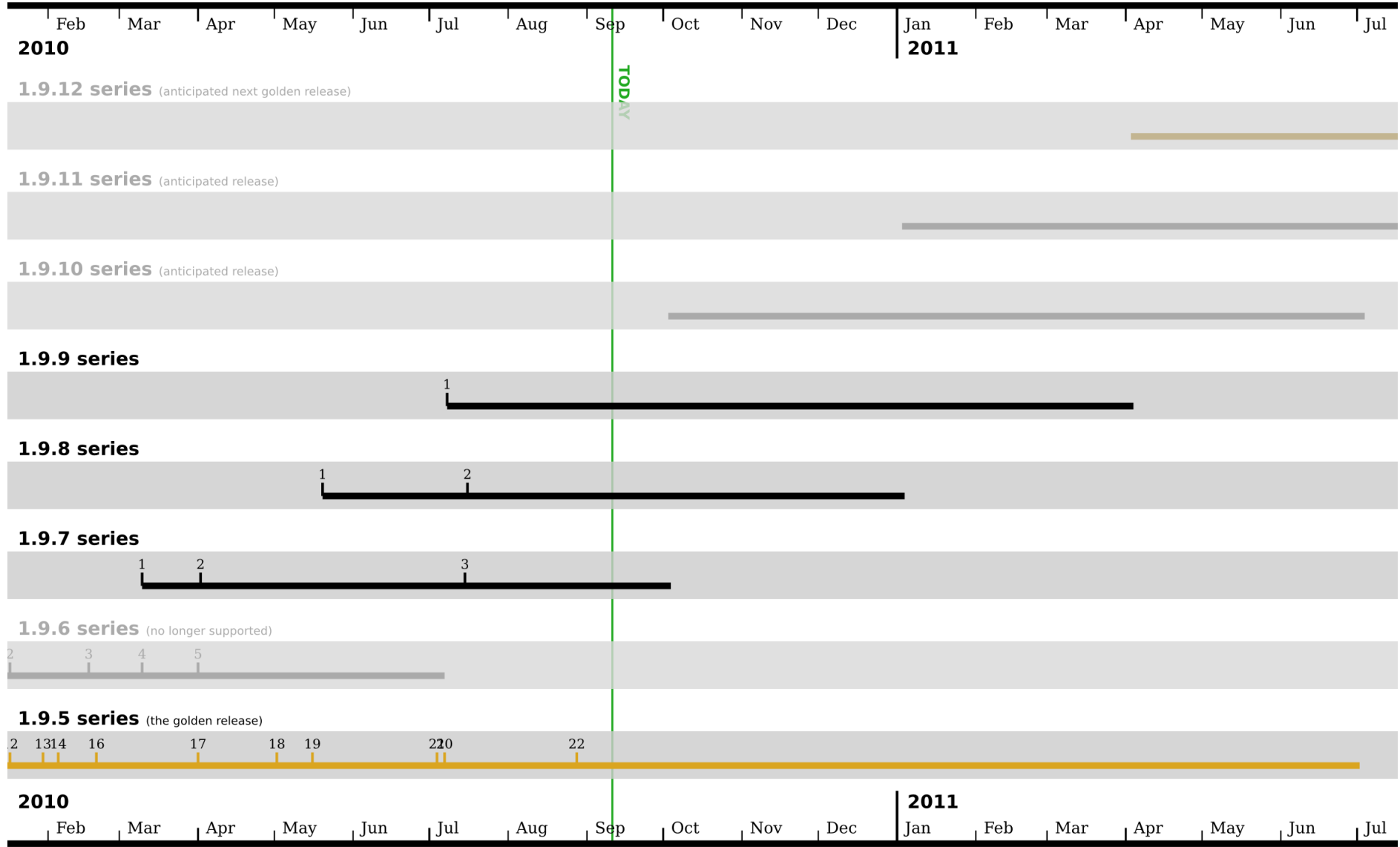

A long-lived **Golden release** and shorter supported **feature releases**. Recommendations that depend on which version is used are prefixed with "**[1.9.5]**" or "**[later]**"

#### Component overview

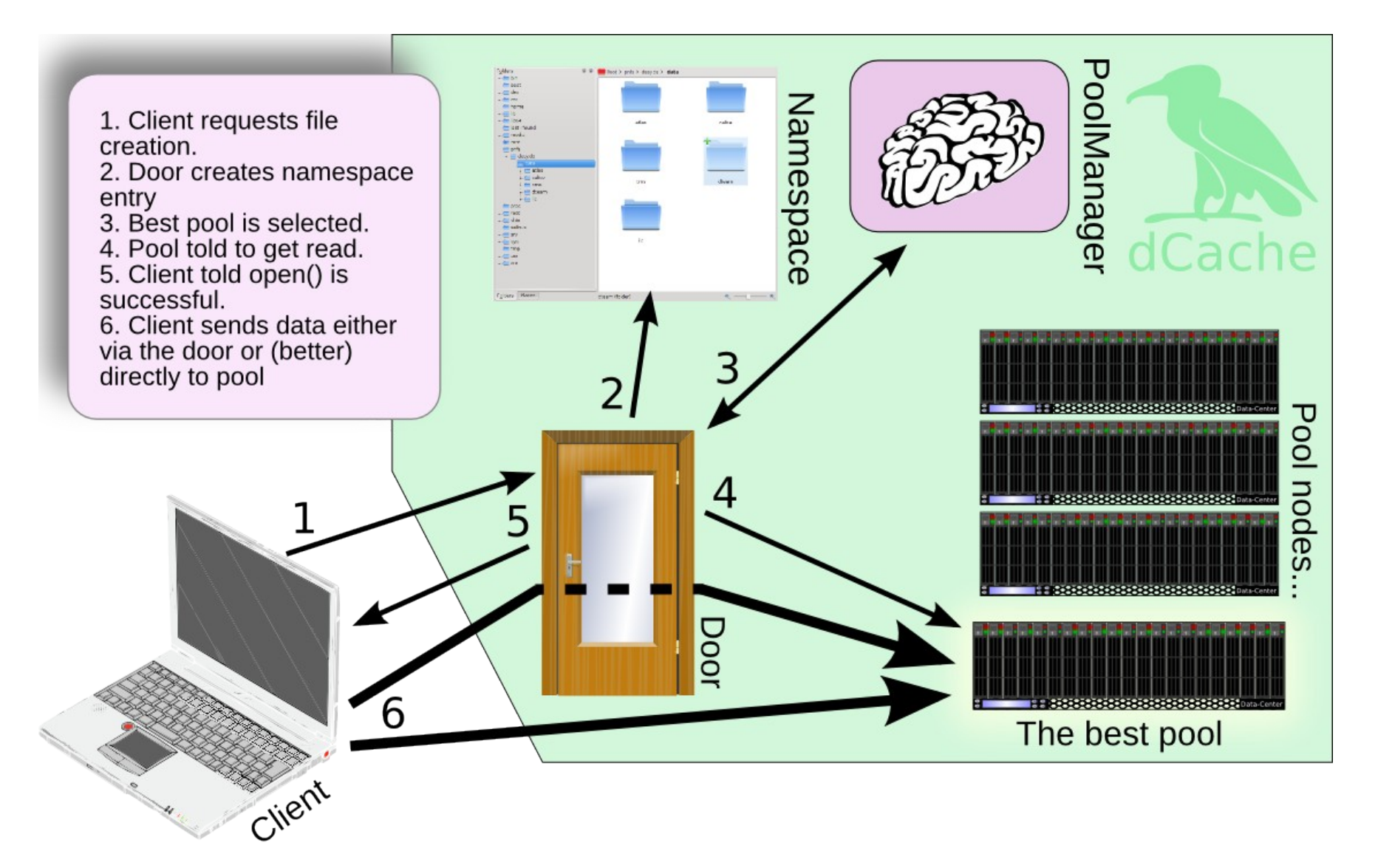

Additional, optional, component that are not shown here: SRM, SpaceManager, PinManager, TransferManager,

## How to start/stop services

- dCache runs as one or more Java processes
- Starting and stopping all dCache processes:
	- /opt/d-cache/bin/dcache start
	- /opt/d-cache/bin/dcache stop
	- Chimera NFS server
		- **[1.9.5]** /opt/d-cache/libexec/chimera-nfs-run.sh
		- **[later]** NFS server is just another service.
- **[later]** can run dCache as non-root user
	- But there are some hurdles
		- Some services need to listen on <1024 port
		- Grid certificates may be readable only by root
		- Billing and statistics attempt to write to /opt/d-cache

## Network usage - messaging

- dCache uses a message-passing system: cells and JMS.
- Cells:
	- Default on all current dCache releases.
	- Two steps: discovery, connectivity.
	- Discovery:
		- LB listens in dCacheDomain for UDP port 11111,
		- Remote domain:
			- sends packet to dCacheDomain,
			- receives reply which tunnels are needed to establish connectivity.
	- Connectivity:
		- dCacheDomain listens on a (by default) random port, but can be configured,
		- Remote domain establishes TCP connection,
- JMS
	- **[later]** JMS with embedded ActiveMQ: dCacheDomain listen on TCP 11112, others connect to this.

## Network usage - transfers

- Doors and SRM listen on configurable ports:
	- LAN protocols:
		- NFS 2049, dcap 22125, Gsidcap 22128, Kerberos-dcap 22725
	- WAN protocols:
		- SRM 8443, GridFTP 2811, HTTP/WedDAV 2880,
		- KerberosFTP 22127, (insecure/normal) FTP 22126
- Ephemeral ports are taken from a configurable range:
	- LAN protocols use port-range (33115..33145)
	- WAN protocols use port-range (20000..25000)

## Network usage – database, NFS

- Some components need access to a database
	- Those that need database access:
		- SRM, Pin Manager, space manager, replica manager
		- **[<1.9.9]** gPlazma cell.
		- If using Chimera: NFS server, PnfsManager
		- If using PNFS: PNFS (dbserver processes).
	- Restrict access to db:
		- Grant access to a username with a good password
- POSIX access to namespace (NFS mounting):
	- Only needed by some components:
		- PnfsManager (if using PNFS),
		- **[1.9.5]** SRM, dirDomain.
	- Results in NFS network traffic between namespace (PNFS and Chimera) and the node running the service.

## User mapping

- gPlazma component to control user mapping.
- Several mechanisms:
	- XACML
	- SAML
	- Kpwd
	- GridMap,
	- Gplazmalite,
	- SAZ
- Any number can be enabled, site-admin supplies the order, first plugin to map wins.

## How to prevent access

- Banning users is configured inside gPlazma
- Use gPlazmaLite (grid-vorolemap) with dash as username
	- This should be first in list of gPlazma plugin
- Ban a user outright:

"/O=ExampleGrid/OU=ExampleSite/CN=Joe Bloggs" -

• Ban a user as member of FQAN:

"/O=ExampleGrid/OU=ExampleSite/CN=Joe Bloggs" "/example.org" -

- Ban all members of an FQAN:
	- be aware of explicit DN mappings will not be banned.
- "\*" "/example.org/Role=rogue\_user" -

# Log files

- In general:
	- Services run within a "domain" (i.e., a JVM instance)
	- Each domain has a log file (in /var/log by default)
- SRM
	- **[1.9.5]** /opt/d-cache/libexec/apachetomcat/logs/catalina.out
	- **[later]** normal logging for domain
- Chimera
	- **[1.9.5]** /tmp/himera.log
	- **[later]** normal logging for domain

## Administrator access

- Two main means of sys-admin access: web and ssh
	- Web monitoring listens on port 2880
	- SSH admin interface listens on port 22223
- Recommend securing access to these two service from trusted hosts.
- For example:
	- Allow access to port 22223 only from localhost
	- Allow access access to port 2880 from site-admin's machine
	- Relay web access via an Apache instance listening on a secure port, require user certificate from web browser and authorise on that certificate.

## Future plans (security)

- New gPlazma: more modular, more flexible
	- As part of this, support for Argus.
- Moving towards JMS:
	- Allows redundant communication,
	- Allows tunnelling messages through encrypted communication.
- New web admin interface:
	- Security model

## **Summary**

- Run latest patch version of dCache,
- Secure network communication
	- Message,
	- Data transfers,
	- Mounted namespace (if needed).
- Know (practice) how to ban a user,
- "Know thy system"
	- To know when something is abnormal, you must
		- know what is normal.
		- know what is happening.